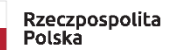

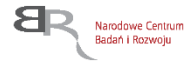

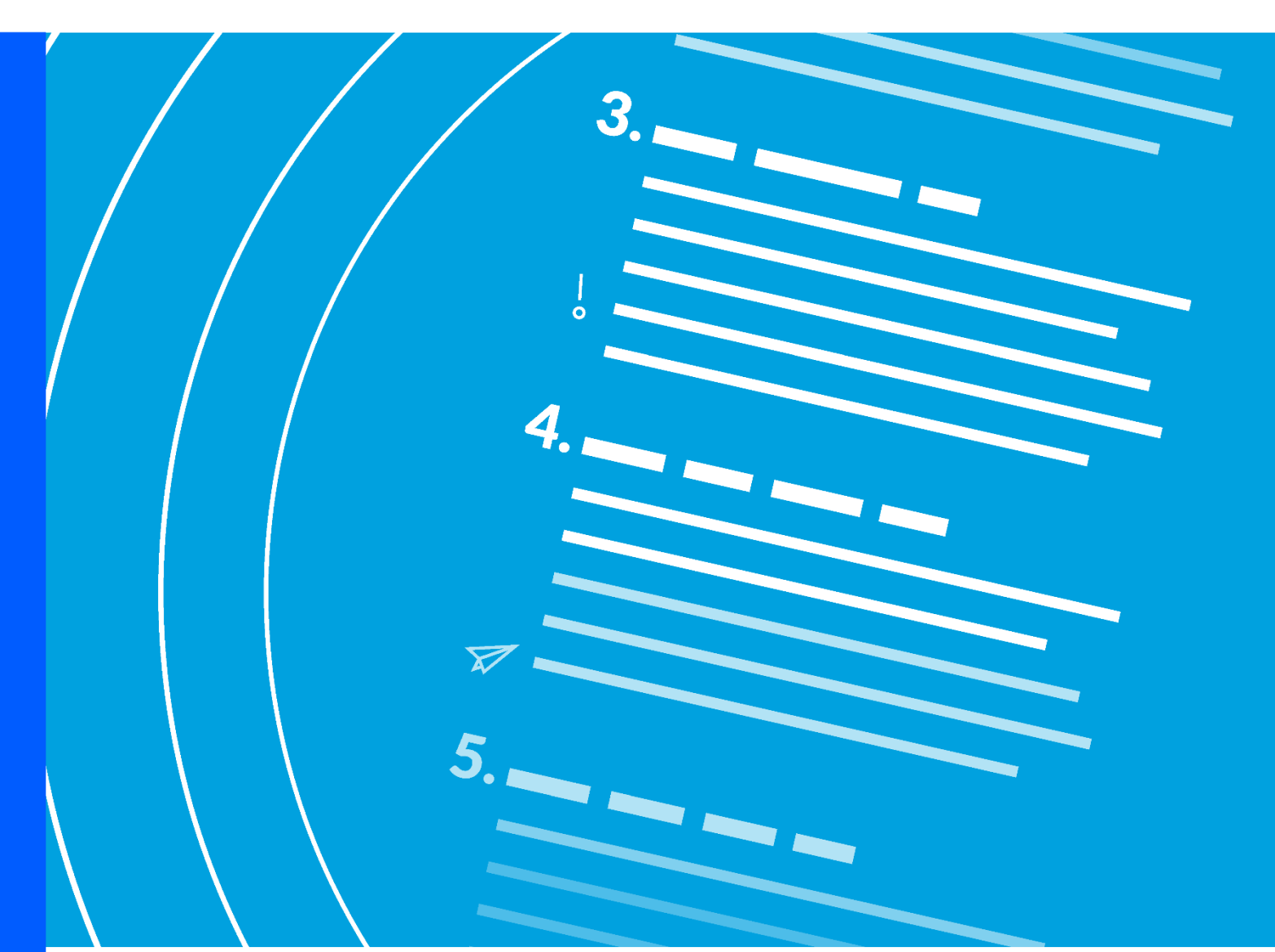

# **Regulamin konkursu INFRASTARt**

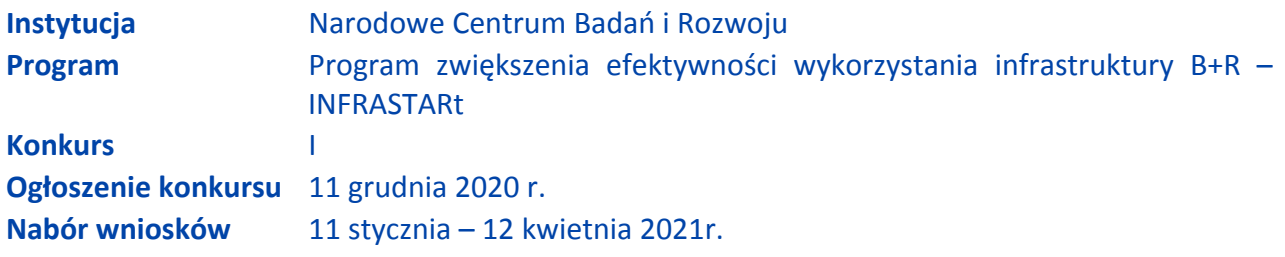

Regulamin konkursu przedstawia zasady aplikowania oraz reguły wyboru projektów do dofinansowania. Dokument ten opracowaliśmy na podstawie obowiązujących przepisów prawa krajowego. Jakiekolwiek rozbieżności pomiędzy tym dokumentem a przepisami prawa należy rozstrzygać na rzecz przepisów prawa. Niektóre pojęcia w tekście wyróżniliśmy podkreśleniem – na końcu dokumentu przygotowaliśmy ich definicje. W części "Podstawa prawna" wskazaliśmy akty prawne, które przywołujemy w tekście za pomocą skróconych nazw i wyróżniamy podkreśleniem.

## **Spis treści**

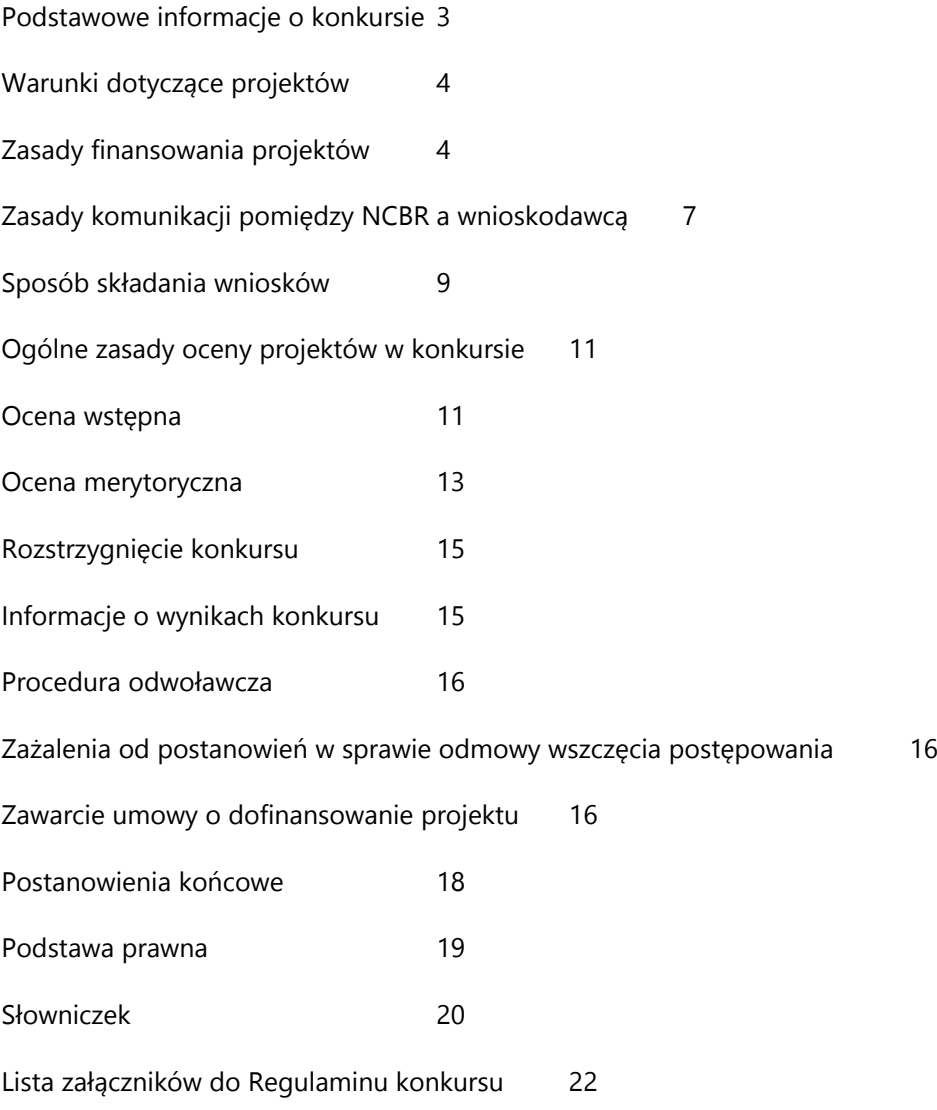

## <span id="page-2-0"></span>**Podstawowe informacje o konkursie**

- **1.** NCBR organizuje konkurs, aby wybrać do dofinansowania projekty, które najbardziej przyczynią się do osiągnięcia celu Programu. Celem Programu jest zwiększenie wykorzystania infrastruktury B+R i umiędzynarodowienie działalności jednostek naukowych.
- **2.** Konkurs dotyczy wsparcia kosztów utrzymania infrastruktury B+R zbudowanej lub przebudowanej dzięki realizacji projektów w ramach II priorytetu POIG, dla których koszty kwalifikowalne, dofinansowane ze środków POIG, wynikające z wniosku o dofinansowanie wyniosły co najmniej 25 mln PLN i za pomocą której można prowadzić prace B+R oraz świadczyć usługi badawcze dla podmiotów zewnętrznych. Zarówno w przypadku projektów realizowanych przez pojedynczy podmiot, jak i projektów realizowanych przez konsorcjum, łączna wartość kosztów kwalifikowalnych 1 (słownie: jednego) projektu musi wynosić co najmniej 25 mln PLN.<sup>1</sup>
- 3. Wnioskodawcy mogą składać wnioski wyłącznie za pośrednictwem systemu informatycznego LSI. Nabór wniosków trwa **od 11 stycznia do 12 kwietnia 2021r.**, do godz. 16.00.

Czynności wykonywane przez NCBR, które dotyczą wniosków:

- 3.1. nabór wniosków,
- 3.2. ocena projektów,
- 3.3. publikacja listy rankingowych projektów rekomendowanych i nierekomendowanych do dofinansowania.
- **4.** Do konkursu może przystąpić Wnioskodawca zarejestrowany i prowadzący działalność na terytorium Polski, który spełnia następujące warunki:
	- 4.1. był beneficjentem projektu realizowanego w priorytecie II Infrastruktura sfery B+R Programu Operacyjnego Innowacyjna Gospodarka, 2007-2013,
	- 4.2. jest jednostką naukową, a w przypadku projektów realizowanych w ramach konsorcjum liderem konsorcjum, którego wszyscy członkowie (w tym lider) posiadają status jednostki naukowej.

<sup>1</sup> W przypadku projektów realizowanych przez konsorcjum, łączna kwota kosztów kwalifikowalnych dofinansowanych ze środków POIG wyniosła co najmniej 25 mln PLN.

- **5.** Środki na dofinansowanie projektów wyłonionych w konkursie (alokacja) to 200 mln zł (słownie: dwieście milionów złotych).
- **6.** Wnioskodawca może złożyć w konkursie tylko jeden wniosek dla danego projektu. Wyjątkiem od tej zasady jest sytuacja, w której Dyrektor NCBR wydał decyzję o umorzeniu postępowania i stała się ona ostateczna (zob. pkt 28.). W ramach wniosku złożonego w ramach programu Infrastart wnioskodawca może wystąpić o dofinansowanie kosztów utrzymania kilku infrastruktur, które otrzymały dofinansowanie II priorytetu POIG.
- **7.** Wnioskodawca może złożyć w konkursie wniosek dotyczący projektu, który nie jest przedmiotem:
	- 7.1. oceny toczącej się w ramach innego naboru wniosków finansowanego ze środków publicznych albo
	- 7.2. procedury odwoławczej albo
	- 7.3. postępowania sądowo-administracyjnego.

Jeśli wnioskodawca naruszy tę regułę wniosek nie będzie dalej oceniany, a Dyrektor NCBR wyda decyzję o umorzeniu postępowania. Ta zasada odnosi się i ma zastosowanie do całej procedury oceny wniosków złożonych w konkursie.

## <span id="page-3-0"></span>**Warunki dotyczące projektów**

**8.** NCBR udziela dofinansowania na wsparcie kosztów utrzymania infrastruktury B+R zbudowanej lub przebudowanej dzięki realizacji projektów w ramach II priorytetu POIG, dla których koszty kwalifikowalne dofinansowane ze środków POIG, wynikające z wniosku o dofinansowanie wyniosły co najmniej 25 mln PLN i za pomocą której można prowadzić prace B+R oraz świadczyć usługi badawcze dla podmiotów zewnętrznych.

## <span id="page-3-1"></span>**Zasady finansowania projektów**

**9.** Budżet Centrum przeznaczony na dofinansowanie realizacji projektów wyłonionych w konkursie wynosi 50 mln PLN rocznie. Indykatywny budżet Programu w latach 2021-2024 nie może przekroczyć 200 mln PLN.

- **10.** Wysokość dofinansowania dla wykonawcy jest ustalana na podstawie zasad określonych w pkt. 11 i 12.
- 11. Kwota dofinansowania dla Wykonawcy (kwota Dn)<sup>2</sup> w każdym kolejnym roku realizacji programu jest sumą następujących składowych:

a) Kwoty A, wypłacanej Wykonawcy w każdym roku realizacji Programu w formie zaliczki obliczonej według wzoru:

$$
A = 20\% \times \frac{WD1}{WD2} \times 50\ 000\ 000\ PLN
$$

gdzie:

**WD1** – oznacza wartość dofinansowania w ramach wszystkich projektów wykonawcy, kwalifikujących się do Programu INFRASTARt, wyrażoną w PLN;

**WD2** – oznacza sumę wartości dofinansowania w ramach wszystkich projektów, kwalifikujących się do Programu INFRASTARt, wyrażoną w PLN;

Kwota **A** jest stała dla każdego wykonawcy w każdym roku realizacji Programu.

b) Kwoty  $Bn$ , wypłacanej wykonawcy w formie zaliczki, obliczonej według wzoru:

$$
\mathbf{B}n = 65\% \times \frac{WD1}{WD2} \times 50\ 000\ 000\ PLN \times \mathbf{WKn}
$$

gdzie:

n – oznacza każdy kolejny rok realizacji Programu,  $n \in \{1,2,3,4\}$ 

WD1 oraz WD2 – oznaczają wartości dofinansowania, określone w lit. a;

 $\frac{WD1}{WD2}$ – oznacza wskaźnik, który: WD2

− **w pierwszym roku realizacji Programu** stanowi udział dofinansowania projektów wykonawcy w ramach II priorytetu POIG w wartości dofinansowania w ramach wszystkich projektów, kwalifikujących się do Programu INFRASTARt

- **<sup>w</sup> kolejnych latach realizacji Programu**: = 1;

WK – oznacza współczynnik komercjalizacji, którego wartość jest ustalana w następujący sposób<sup>3</sup>

- w pierwszym roku realizacji Programu  $WK1 = 1$ ;

<sup>&</sup>lt;sup>2</sup> Kwota dofinansowania uwzględnia również dofinansowanie dla konsorcjantów w przypadkach, w których projekt w ramach II priorytetu POIG realizowany był w konsorcium.

<sup>&</sup>lt;sup>3</sup> W pierwszym roku realizacji projektu wartość dofinansowania nie jest korygowana w oparciu o wskaźnik wynikający z przychodów z tytułu komercyjnego wykorzystania infrastruktury. W kolejnych latach realizacji wskaźnik jest obliczany na podstawie danych dostarczanych przez wykonawcę.

- w każdym kolejnym roku realizacji Programu:

$$
WKn = \frac{Kn-1}{KCn-1}
$$

przy czym:  $WKn \in (0,1)$  oraz  $n \in \{2,3,4\}$ ;

−1 – oznacza wartość przychodów netto z Raportu finansowego wykonawcy z wykorzystania infrastruktury przez podmioty zewnętrzne w roku poprzedzającym, wyrażoną w PLN;  $KCn-1$  – oznacza wartość przychodów (netto z Raportów finansowych) wszystkich wykonawców Programu z wykorzystania infrastruktury przez podmioty zewnętrzne w roku poprzedzającym, wyrażoną w PLN.

Maksymalny poziom wsparcia jaki może uzyskać wykonawca w ramach kwoty B nie może być wyższy niż 6 500 000,00 zł.

c) Kwoty **C**, wypłacanej wykonawcy w formie zaliczki, obliczonej według wzoru:

$$
Cn = 15\% \times \frac{WD1}{WD2} \times 50\ 000\ 000\ PLN \times WRn
$$

gdzie:

n – oznacza każdy kolejny rok realizacji Programu,  $n \in \{1,2,3,4\}$ 

WD1 oraz WD2 – oznaczają wartości dofinansowania, określone w lit. a;

*w*b1<br><sub>wn2</sub> – oznacza wskaźnik, który: WD2

− **w pierwszym roku realizacji Programu** stanowi udział dofinansowania projektów wykonawcy w ramach II priorytetu POIG w wartości dofinansowania w ramach wszystkich projektów, kwalifikujących się do Programu INFRASTARt

- **w kolejnych latach realizacji Programu**: = 1;  $WD2^-$ 

WK – oznacza współczynnik komercjalizacji, którego wartość jest ustalana w następujący sposób<sup>4</sup>

- w pierwszym roku realizacji Programu  $WK1 = 1$ ;

- w każdym kolejnym roku realizacji Programu:

$$
WKn = \frac{Kn-1}{Kcn-1};
$$

<sup>4</sup> W pierwszym roku realizacji projektu wartość dofinansowania nie jest korygowana w oparciu o wskaźnik wynikający z przychodów z tytułu komercyjnego wykorzystania infrastruktury. W kolejnych latach realizacji wskaźnik jest obliczany na podstawie danych dostarczanych przez wykonawcę.

przy czym:  $\mathbf{W}\mathbf{K}n \in \langle 0;1 \rangle$  oraz  $n \in \{2;3;4\}$ ;

Kn-1 – oznacza wartość projektów B+R wykonawcy realizowanych we współpracy z podmiotami zagranicznymi w roku poprzedzającym, wyrażoną w PLN;

 $KCn-1$  – oznacza wartość projektów B+R wszystkich wykonawców realizowanych we współpracy z podmiotami zagranicznymi w roku poprzedzającym, wyrażoną w PLN.

Maksymalny poziom wsparcia jaki może uzyskać wykonawca w ramach kwoty C nie może być wyższy niż 1 500 000,00 zł.

**12.** Całkowita wysokość dofinansowania dla wykonawcy (DB) w okresie jego realizacji jest obliczana według wzoru:

**DB** = 
$$
\sum_{n=1}^{4} Dn = (4 \times A) + \sum_{n=1}^{4} Bn + \sum_{n=1}^{4} Cn
$$

- **13.** Okres wsparcia projektu w ramach Programu: od 1 stycznia 2021 r. do 31 grudnia 2024 r. Realizacja projektu musi następować zgodnie z warunkami określonymi w umowie o dofinansowanie projektu.
- 14. Dofinansowanie przyznane na realizacie projektu przekazywane jest na podstawie umowy o finansowanie projektu, zawartej pomiędzy Centrum a wnioskodawcą. W umowie zostanie określony m.in. mechanizm monitorowania przychodów z wykorzystania infrastruktury w danym roku realizacji projektu, które będą służyć do określenia wielkości części dotacji zgodnie z wzorem w pkt. 11 lit. b) i lit. c). Dofinansowanie przyznane jest na realizację projektu realizowanego zgodnie z przepisami o pomocy publicznej w zakresie wykorzystania infrastruktury B+R<sup>5</sup>.

#### <span id="page-6-0"></span>**Zasady komunikacji pomiędzy NCBR a wnioskodawcą**

**15.** Jeśli nie wskazano inaczej, komunikacja pomiędzy NCBR a wnioskodawcą odbywa się w formie elektronicznej: za pośrednictwem wiadomości e-mail lub systemu informatycznego LSI. Gdy z powodów technicznych komunikacja w formie elektronicznej nie jest możliwa, NCBR wskaże w komunikacie na stronie internetowej NCBR inny sposób komunikacji z wnioskodawcą. Korespondencję przesłaną do wnioskodawcy za pośrednictwem e-maila lub systemu informatycznego LSI uważa się za doręczoną z chwilą, gdy NCBR wprowadzi wiadomość do środka

<sup>5</sup> "Możliwe jest finasowanie projektów, w których wsparta infrastruktura spełnia limit dot. zasobów przeznaczanych rocznie na działalność gospodarczą w całkowitych rocznych zasobów danego podmiotu określony w rozdz. 2 pkt. 20 Zasad ramowych dotyczących pomocy państwa na działalność badawczą, rozwojową i innowacyjną" (Patrz: "Program zwiększenia efektywności wykorzystania infrastruktury B+R – INFRASTARt" strona 20).

komunikacji elektronicznej w taki sposób, żeby adresat mógł zapoznać się z jej treścią. Terminy na dokonanie przez wnioskodawcę czynności określone w RK lub wezwaniu są liczone od dnia następującego po dniu wysłania w systemie informatycznym LSI lub e-mailem przez NCBR do wnioskodawcy wiadomości wskazującej na konieczność wykonania tej czynności.

- **16.** NCBR przesyła korespondencję elektroniczną na adresy e-mail osób, które wnioskodawca wskazał we wniosku jako osoby do kontaktu.
- **17.** Wnioskodawca ma obowiązek:
	- 17.1. zapewnić sprawną skrzynkę poczty elektronicznej, na którą NCBR będzie kierować korespondencie.
	- 17.2. aktualizować adres e-mail, jeśli go zmieni,
	- 17.3. aktualizować adres do korespondencji za pośrednictwem operatora pocztowego (pocztą tradycyjną), jeśli go zmieni – adres ten jest stosowany do wysyłania dokumentów w wersji papierowej.
- **18.** Jeśli zmienią się adresy e-mail osób, które wnioskodawca wskazał jako osoby do kontaktu lub jego adres korespondencyjny, musi on powiadomić o tym NCBR w ciągu 3 dni od zmiany danych. Do czasu powiadomienia korespondencję wysłaną na dotychczasowe adresy uważa się za skutecznie doręczoną.
- 19. Gdy wnioskodawca nie zapewni sprawnej skrzynki poczty elektronicznej lub nie zaktualizuje adresu e-mail, zgodnie z pkt 17 i NCBR nie będzie mogło się z nim skontaktować zgodnie z pkt 16 – NCBR pozostawi wniosek bez rozpoznania. NCBR informuje wnioskodawców o pozostawieniu wniosku bez rozpoznania. W tym celu NCBR wysyła do wnioskodawcy pismo w formie elektronicznej za pośrednictwem platformy ePUAP, pod warunkiem, że wnioskodawca wcześniej wyraził zgodę na taką formę korespondencji. Jeśli doręczenie pisma w formie elektronicznej nie jest możliwe, NCBR wysyła je do wnioskodawcy za pośrednictwem operatora pocztowego.
- **20.** W sytuacjach określonych w RK, do wysyłania dokumentów w postaci elektronicznej wykorzystuje się platformę ePUAP (Elektroniczna Platforma Usług Administracji Publicznej).

20.1. Dokumenty w postaci elektronicznej mogą być podpisane podpisem zaufanym lub kwalifikowanym podpisem elektronicznym. RK określa wymagany rodzaj podpisu przy opisie danej czynności.

#### Dodatkowa informacja

Podpis zaufany – podpis elektroniczny złożony przez użytkownika konta ePUAP, do którego zostały dołączone informacje identyfikujące zawarte w profilu zaufanym ePUAP. Został on zdefiniowany w art. 3 ust. 14a ustawy o informatyzacji działalności podmiotów realizujących zadania publiczne z dnia 17 lutego 2005 r. (Dz.U. z 2020 r. poz. 346). Dodatkowe informacje na temat tego podpisu można znaleźć tu:

[https://epodrecznik.mc.gov.pl/mediawiki/index.php?title=Podpis\\_zaufany.](https://epodrecznik.mc.gov.pl/mediawiki/index.php?title=Podpis_zaufany)

Kwalifikowany podpis elektroniczny – podpis elektroniczny, o którym mowa w art. 78<sup>1</sup> ustawy z dnia 23 kwietnia 1964 r. Kodeks cywilny (t. j. Dz.U. z 2020 r. poz. 1740).

- 20.2. Dokument w formie elektronicznej opatrzony kwalifikowanym podpisem elektronicznym spełnia wymagania formy pisemnej.
- 20.3. Wnioskodawca wyraża zgodę na doręczanie pism za pośrednictwem platformy ePUAP w oświadczeniu, którego wzór stanowi załącznik nr 5 do RK.

## Dodatkowa informacja

Adres skrzynki ePUAP dla NCBR to: /NCBiR/SkrytkaESP

- **21.** Pytania o warunki konkursu można kierować:
	- 21.1. gdy dotyczą one finansów (wskaźniki, budżet projektu) na adres: *[infrastart](mailto:infrastart-finanse@ncbr.gov.pl)*[finanse@ncbr.gov.pl,](mailto:infrastart-finanse@ncbr.gov.pl)
	- 21.2. w pozostałych sprawach na adres: [infrastart@ncbr.gov.pl](mailto:infrastart@ncbr.gov.pl) oraz pod numery telefonów:  $(0-22) + 48507064489, (0-22) + 48515061545, (0-22) + 48515061554.$

#### <span id="page-8-0"></span>**Sposób składania wniosków**

**22.** Wnioskodawca może złożyć wniosek wyłącznie w systemie informatycznym LSI. Wnioskodawca może zalogować się do systemu informatycznego LSI, gdy wejdzie na stronę internetową NCBR podaną w ogłoszeniu o konkursie.

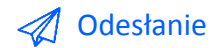

Wnioskodawca składa wniosek zgodny ze wzorem, jakim jest załącznik nr 1 do RK.

- **23.** Szczegółowe zasady wypełniania oraz składania wniosku określają następujące dokumenty, dostępne na stronie internetowej NCBR:
	- 23.1. Instrukcja wypełniania wniosku o dofinansowanie oraz
	- 23.2. Instrukcja składania wniosków o dofinansowanie w systemie informatycznym LSI.
- **24.** Kiedy wnioskodawca złoży wniosek, otrzyma potwierdzenie jego złożenia z nadanym mu numerem i datą, wygenerowane przez system informatyczny LSI. Gdy wnioskodawca otrzyma potwierdzenie, nie będzie już mógł wprowadzić żadnych zmian we wniosku. Wyjątkiem są sytuacje opisane w częściach RK: Ocena wstępna i Ocena merytoryczna (zob. pkt 35-53).
- **25.** Za dzień złożenia wniosku w konkursie uznawana jest data na potwierdzeniu, które wnioskodawca otrzymuje po złożeniu wniosku.
- **26.** Wnioskodawca ma obowiązek dołączyć do wniosku załączniki w formie:
	- 26.1. skanu dokumentów, które własnoręcznie podpisał albo
	- 26.2. dokumentów, które opatrzył kwalifikowanym podpisem elektronicznym.
- **27.** Wnioskodawca załącza w systemie informatycznym LSI oświadczenie, w którym potwierdza, że dane we wniosku są zgodne ze stanem faktycznym i prawnym orazże osoba składająca ten wniosek jest uprawniona, aby reprezentować wnioskodawcę.

## Odesłanie

Zob. załącznik nr 4 do RK – to Wzór oświadczenia.

Wnioskodawca może załączyć:

- 27.1. skan oświadczenia, które własnoręcznie podpisał albo
- 27.2. oświadczenie, które opatrzył kwalifikowanym podpisem elektronicznym.

Gdy wnioskodawca załączy w systemie informatycznym LSI skan oświadczenia, to jego oryginał (papierową wersję) będzie musiał dostarczyć do NCBR wraz z umową o dofinansowanie projektu.

W sytuacji, gdy umowa podpisywana jest kwalifikowanym podpisem elektronicznym, wnioskodawca na etapie zawierania umowy potwierdza skan oświadczenia za zgodność z

oryginałem kwalifikowanym podpisem elektronicznym. Nie musi wtedy dostarczać oryginału oświadczenia w wersji papierowej.

- **28.** Wnioskodawca może wycofać wniosek na każdym etapie postępowania konkursowego do opublikowania wyników konkursu. Musi to zrobić w formie oświadczenia, podpisanego przez osobę upoważnioną do jego reprezentowania. Aby wycofać wniosek, wnioskodawca:
	- 28.1. podpisuje oświadczenie podpisem zaufanym albo kwalifikowanym podpisem elektronicznym i przesyła je do NCBR za pomocą platformy ePUAP albo
	- 28.2. podpisuje oświadczenie własnoręcznie i składa je osobiście w siedzibie NCBR albo przesyła za pośrednictwem operatora pocztowego.

Datą wycofania wniosku jest data widniejąca na urzędowym poświadczeniu odbioru – UPO (pkt 28.1) albo data wpływu tego oświadczenia do NCBR (pkt 28.2).

Dyrektor NCBR wydaje decyzję o umorzeniu postępowania w stosunku do wnioskodawcy. Oznacza to skuteczne wycofanie wniosku.

- **29.** Gdy wnioskodawca stwierdzi błędy związane z funkcjonowaniem systemu informatycznego LSI, może je zgłaszać wyłącznie na adres e-mail: [infratstart@ncbr.gov.pl](mailto:infratstart@ncbr.gov.pl).
- **30.** NCBR może pozytywnie rozpatrzyć zgłoszenie błędu przez wnioskodawcę jedynie gdy są one związane z wadliwym funkcjonowaniem systemu informatycznego LSI i leżą po stronie NCBR, nie zaś po stronie wnioskodawcy.
- **31.** Jeśli wystąpią długotrwałe problemy techniczne uniemożliwiające składanie wniosków za pomocą systemu informatycznego LSI, wnioskodawca powinien stosować się do komunikatów na stronie internetowej NCBR.

## <span id="page-10-0"></span>**Ogólne zasady oceny projektów w konkursie**

- **32.** NCBR w ramach konkursu:
	- 32.1. ocenia wstępnie wnioski według kryteriów określonych w załączniku nr 3 do RK część A;
	- 32.2. ocenia merytorycznie projekty według kryteriów określonych w załączniku nr 3 do RK część B.
- **33.** Ocenę wstępną przeprowadzają pracownicy NCBR na podstawie:
- 33.1. informacji, które wnioskodawca podał we wniosku oraz
- 33.2. wyjaśnień, których udzielił.
- **34.** Projekt w zakresie oceny merytorycznej oceniają eksperci na podstawie:
	- 34.1. informacji, które wnioskodawca podał we wniosku oraz
	- 34.2. wyjaśnień, których udzielił.

#### <span id="page-11-0"></span>**Ocena wstępna**

NCBR weryfikuje, czy wniosek spełnia kryteria oceny wstępnej. Sprawdza to w systemie zerojedynkowym, czyli stwierdza, że wniosek spełnia dane kryterium albo go nie spełnia.

#### **△**Odesłanie

Zob. załącznik nr 3 część A do RK – to Kryteria oceny wstępnej.

**35.** Gdy NCBR uzna, że wniosek nie spełnia kryterium nr 1, 2, lub 3 oceny wstępnej, Dyrektor NCBR wydaje postanowienie w sprawie odmowy wszczęcia postępowania w zakresie rozpoznania wniosku, które NCBR doręcza wnioskodawcy wraz z uzasadnieniem. W tym celu NCBR wysyła do wnioskodawcy pismo w formie elektronicznej za pośrednictwem platformy ePUAP, pod warunkiem, że wnioskodawca wcześniej wyraził zgodę na taką formę korespondencji. Jeśli doręczenie pisma w formie elektronicznej nie jest możliwe, NCBR wysyła je do wnioskodawcy za pośrednictwem operatora pocztowego.

#### (§) Informacja prawna

Zgoda na doręczenie pism w wersji elektronicznej to zgoda, o której mowa w art. 39<sup>1</sup> § 1 pkt 3 ustawy z dnia z dnia 14 czerwca 1960 r. Kodeks postępowania administracyjnego.

- **36.** Gdy NCBR sprawdzi, czy wniosek spełnia kryteria oceny wstępnej, może go:
	- 36.1. skierować do oceny merytorycznej gdy spełnia on wszystkie kryteria oceny wstępnej albo
	- 36.2. skierować do uzupełnienia lub poprawy w zakresie kryterium 4 oceny wstępnej
	- 36.3. pozostawić bez rozpoznania w przypadku, o którym mowa w pkt 41.5.
- **37.** Gdy NCBR stwierdzi niespełnienie kryterium nr 4 oceny wstępnej, wzywa wnioskodawcę do uzupełnienia lub poprawy wniosku w systemie informatycznym LSI. Wskazuje wtedy:
- 37.1. elementy wniosku do uzupełnienia lub poprawy oraz
- 37.2. 5-dniowy termin na uzupełnienie lub poprawę i ponowne przesłanie wniosku w systemie informatycznym LSI.
- **38.** NCBR dopuszcza jednokrotne uzupełnienie lub poprawę wniosku przez wnioskodawcę w zakresie, który wskazało.
- **39.** Gdy wnioskodawca po wezwaniu przez NCBR do uzupełnienia lub poprawy wniosku wyjaśni,że nie było braków w zakresie kryterium 4 oceny wstępnej, a NCBR te wyjaśnienia uzna – wnioskodawca ma obowiązek ponownie przesłać wniosek w systemie informatycznym LSI w terminie, który wskazało NCBR. Korespondencja elektroniczna potwierdzająca, że NCBR zaakceptowało wyjaśnienia wnioskodawcy, jest załączana w systemie informatycznym LSI.
- **40.** Uzupełnienie lub skorygowanie wniosku nie może prowadzić do jego istotnej modyfikacji.
- **41.** NCBR pozostawi wniosek bez rozpoznania, jeśli wnioskodawca:
	- 41.1. nie spełnia kryterium nr 4 oceny wstępnej lub
	- 41.2. wprowadzi we wniosku inne zmiany niż wskazane w wezwaniu do jego uzupełnienia lub poprawy lub
	- 41.3. nie dostarczy uzupełnionego lub poprawionego wniosku w wyznaczonym terminie, lub
	- 41.4. nie uzupełni lub nie poprawi wniosku zgodnie z wezwaniem, lub
	- 41.5. złożył wniosek do niewłaściwego konkursu lub wypełnił pola wniosku znakami bądź informacjami, którym nie można przypisać związku z danym polem.
- **42.** NCBR informuje wnioskodawców o pozostawieniu wniosku bez rozpoznania. W tym celu NCBR wysyła do wnioskodawcy pismo w formie elektronicznej za pośrednictwem platformy ePUAP, pod warunkiem, że wnioskodawca wcześniej wyraził zgodę na taką formę korespondencji. Jeśli doręczenie pisma w formie elektronicznej nie jest możliwe, NCBR wysyła je do wnioskodawcy za pośrednictwem operatora pocztowego.

#### <span id="page-13-0"></span>**Ocena merytoryczna**

- **43.** Projekty ocenia panel, który tworzy co najmniej dwóch członków, w tym Przewodniczący. Ocena merytoryczna odbywa się zgodnie z kryteriami wskazanymi w Załączniku nr 3 część B do RK.
- **44.** Panel podejmuje decyzję o ocenie projektu na zasadzie konsensusu. Gdy nie ma konsensusu, o ocenie projektu rozstrzyga głosowanie, przy czym Przewodniczący panelu ma głos rozstrzygający.
- **45.** W trakcie oceny wnioskodawca ma prawo jeden raz uzupełnić lub poprawić wniosek w zakresie wskazanym mu przez NCBR na podstawie uwag panelu.

#### **△ Odesłanie**

Zob. załącznik nr 3 cześć B do RK – to Kryteria oceny merytorycznej .

- **46.** NCBR przekazuje wnioskodawcy, wraz z informacją o możliwości uzupełnienia lub poprawy, opinię na temat wniosku w zakresie kryteriów oceny.
- **47.** Wnioskodawca uzupełnia lub poprawia wniosek oraz odsyła go w systemie informatycznym LSI. Ma na to 5 dni kalendarzowych od dnia następującego po dniu, w którym NCBR wysłało mu informację o możliwości uzupełnienia lub poprawy wniosku. Wnioskodawca nie może podwyższyć wnioskowanego dofinansowania projektu, gdy uzupełnia lub poprawia wniosek.
- **48.** Panel będzie oceniał projekt na podstawie wniosku, który wnioskodawca poprawi lub uzupełni zgodnie ze wskazówkami NCBR. Jeśli wnioskodawca wprowadzi we wniosku inne zmiany niż wskazane przez NCBR, panel oceni projekt na podstawie pierwotnie złożonego wniosku.
- **49.** Jeśli wnioskodawca nie uzupełni lub nie poprawi wniosku w wyznaczonym terminie, panel oceni projekt na podstawie pierwotnie złożonego wniosku. Wnioskodawca musi jednak ponownie przekazać ten wniosek w systemie informatycznym LSI w terminie wskazanym w pkt 47. Jeśli wnioskodawca nie przekaże ponownie wniosku w systemie informatycznym LSI w tym terminie, będzie to równoznaczne z wycofaniem wniosku z oceny iskutkuje wydaniem przez Dyrektora NCBR decyzji o umorzeniu postępowania. Decyzję NCBR wysyła do wnioskodawcy w formie elektronicznej za pośrednictwem platformy ePUAP, pod warunkiem, że wnioskodawca wcześniej wyraził zgodę na taką formę korespondencji. Jeśli doręczenie decyzji w formie elektronicznej nie jest możliwe, NCBR wysyła je do wnioskodawcy za pośrednictwem operatora pocztowego.

**50.** W wyniku oceny merytorycznej projekt może zostać oceniony:

50.1.1. pozytywnie – gdy spełnił on wszystkie kryteria (w systemie zerojedynkowym, czyli stwierdzeniu, że wniosek spełnia dane kryterium albo go nie spełnia)

albo

- 50.1.2. negatywnie gdy nie spełnił on któregokolwiek kryterium.
- **51.** Ustalenie wysokości dofinansowania dla wykonawcy przeprowadzane jest na podstawie zasad określonych w części RK: Zasady finansowania projektów (zob. pkt 9-14).
- **52.** Dane, będące podstawą wyliczenia kwoty dofinansowania w pierwszym roku finansowania wg. wzoru o którym mowa w pkt. 11 , ustalane są na podstawie złożonych/zaakceptowanych wniosków o płatność końcową przez beneficjentów II priorytetu POIG.
- **53.** NCBR informuje wnioskodawców o pozostawieniu wniosku bez rozpoznania. W tym celu NCBR wysyła do wnioskodawcy pismo w formie elektronicznej za pośrednictwem platformy ePUAP, pod warunkiem, że wnioskodawca wcześniej wyraził zgodę na taką formę korespondencji. Jeśli doręczenie pisma w formie elektronicznej nie jest możliwe, NCBR wysyła je do wnioskodawcy za pośrednictwem operatora pocztowego.

#### <span id="page-14-0"></span>**Rozstrzygnięcie konkursu**

- **54.** Po zakończeniu oceny projektów NCBR sporządza listy rankingowe. Są to:
	- 54.1. *Lista rankingowa pozytywnie ocenionych projektów* spełniających kryteria oceny.
	- 54.2. *Lista rankingowa negatywnie ocenionych projektów* niespełniających kryteriów oceny.
- **55.** Na listach rankingowych projekty są uszeregowane w kolejności, o której decyduje kolejność złożenia wniosku.
- **56.** NCBR może rekomendować do dofinansowania projekt, który panel ocenił jako spełniający wszystkie kryteria oceny.
- **57.** Na podstawie list rankingowych (zob. pkt 54.1. i 54.2.) Dyrektor NCBR wydaje decyzje w sprawie:
	- 57.1. przyznania środków finansowych dla projektów spełniających wszystkie warunki opisane w pkt 54.1.

57.2. nieprzyznania środków finansowych – dla projektów ocenionych negatywnie (zob. pkt 54.2.) NCBR przesyła do wnioskodawców decyzje w terminie do 6 miesięcy liczonych od zamknięcia naboru wniosków (zob. pkt 3). W tym celu NCBR wysyła do wnioskodawcy pismo w formie elektronicznej za pośrednictwem platformy ePUAP, pod warunkiem, że wnioskodawca wcześniej wyraził zgodę na taką formę korespondencji. Jeśli doręczenie pisma w formie elektronicznej nie jest możliwe, NCBR wysyła je do wnioskodawcy za pośrednictwem operatora pocztowego.

O każdym przypadku niezałatwienia sprawy w tym terminie, Dyrektor NCBR zawiadomi wnioskodawców w drodze komunikatu, udostępnianego w BIP na stronie internetowej NCBR, podając przyczyny zwłoki i wskazując nowy termin wydania decyzji.

#### <span id="page-15-0"></span>**Informacje o wynikach konkursu**

- **58.** Listy rankingowe, o których mowa w pkt. 54 po zakończeniu oceny projektów zatwierdza Dyrektor NCBR. Następnie NCBR zamieszcza je na stronie internetowej NCBR.
- **59.** Wnioskodawca ma prawo dostępu do dokumentów związanych z oceną swojego projektu. Nie poznaje jednak tożsamości osób, które oceniły jego projekt.

#### <span id="page-15-1"></span>**Procedura odwoławcza**

- **60.** Od decyzji Dyrektora NCBR, w przypadku naruszenia procedury konkursowej lub innych naruszeń formalnych, wnioskodawca ma prawo złożyć odwołanie. Wnioskodawca składa odwołanie do Komisji Odwoławczej Rady NCBR w terminie 14 dni od dnia doręczenia decyzji, wnoszone za pośrednictwem Dyrektora NCBR.
- **61.** Komisja Odwoławcza Rady NCBR rozstrzygnie w sprawie odwołania nie później niż w terminie 3 miesięcy od dnia złożenia odwołania. Komisja Odwoławcza Rady NCBR wyda postanowienie o niedopuszczalności odwołania w przypadku, gdy odwołanie nie dotyczy naruszenia procedury konkursowej lub innych naruszeń formalnych.
- **62.** Na rozstrzygnięcie Komisji Odwoławczej Rady NCBR, wnioskodawcy przysługuje skarga do sądu administracyjnego.

### <span id="page-16-0"></span>**Zażalenia od postanowień w sprawie odmowy wszczęcia postępowania**

- **63.** Od postanowienia Dyrektora NCBR o odmowie wszczęcia postępowania po ocenie wstępnej, dokonanej w zakresie, o którym mowa w pkt 35, wnioskodawca ma prawo złożyć zażalenie.
- **64.** Zażalenie wnioskodawca wnosi do Komisji Odwoławczej Rady NCBR, za pośrednictwem Dyrektora NCBR, w terminie 7 dni od doręczenia rozstrzygnięcia Dyrektora NCBR.
- **65.** Komisja Odwoławcza Rady NCBR rozpatruje zażalenie i doręcza wnioskodawcy wydane w tym zakresie postanowienie.

#### <span id="page-16-1"></span>**Zawarcie umowy o dofinansowanie projektu**

**66.** Wnioskodawca zamieszcza dokumenty niezbędne do zawarcia umowy w systemie informatycznym LSI. Powinien to zrobić w terminie 7 dni kalendarzowych od daty wezwania w systemie informatycznym LSI.

#### Odesłanie

Zob. załącznik nr 6 do RK – wskazuje on dokumenty niezbędne do zawarcia umowy.

Jeśli wnioskodawca nie dostarczy dokumentów zgodnie z wezwaniem oraz jeśli nie będą one zgodne z wymogami konkursu, Dyrektor NCBR może odstąpić od zawarcia umowy o dofinansowanie projektu bez dalszych wezwań. Niezachowanie ww. terminu, może skutkować stwierdzeniem przez Dyrektora NCBR w drodze decyzji wygaśnięcia decyzji w sprawie przyznania środków finansowych. Jeżeli dokumenty niezbędne do zawarcia umowy przesłane w wersji elektronicznejsą poprawne a umowa ma być zawarta w wersji papierowej, wnioskodawca przesyła do NCBR umowę oraz wymagane dokumenty. Muszą one być podpisane własnoręcznie przez osobę upoważnioną do reprezentowania wnioskodawcy. Wnioskodawca na ich dostarczenie ma 7 dni kalendarzowych od dnia, w którym NCBR przekazało mu informację w systemie informatycznym LSI o zatwierdzeniu ich wersji elektronicznej. Jeśli wnioskodawca nie dostarczy dokumentów zgodnie z wezwaniem, Dyrektor NCBR może odstąpić od zawarcia umowy o dofinansowanie projektu. Skutkiem będzie stwierdzenie przez Dyrektora NCBR w drodze decyzji wygaśnięcia decyzji w sprawie przyznania środków finansowych.

17

- **67.** Jeżeli dokumenty niezbędne do zawarcia umowy przesłane w wersji elektronicznej są poprawne a umowa ma być zawarta w wersji elektronicznej, wnioskodawca przekazuje do NCBR umowę oraz wymagane dokumenty za pośrednictwem platformy ePUAP. Muszą one być podpisane kwalifikowanym podpisem elektronicznym przez osobę upoważnioną do reprezentowania wnioskodawcy. Wnioskodawca na ich dostarczenie ma 7 dni kalendarzowych od dnia, w którym NCBR przekazała mu informację w systemie informatycznym LSI o ich zatwierdzeniu. Jeśli wnioskodawca nie dostarczy dokumentów zgodnie z wezwaniem, Dyrektor NCBR może odstąpić od zawarcia umowy o dofinansowanie projektu. Skutkiem będzie stwierdzenie przez Dyrektora NCBR w drodze decyzji wygaśnięcia decyzji w sprawie przyznania środków finansowych.
- **68.** NCBR może podpisać umowę o dofinansowanie pod warunkiem, że wnioskodawca:
	- 68.1. nie jest wykluczony z ubiegania się o dofinansowanie na podstawie:
		- 68.1.1. art. 207 ust. 4 ustawy o finansach publicznych,
		- 68.1.2. art. 12 ust. 1 pkt 1 ustawy z dnia 15 czerwca 2012 r. o skutkach powierzania wykonywania pracy cudzoziemcom przebywającym wbrew przepisom na terytorium Rzeczypospolitej Polskiej (Dz.U. 2012 r. poz. 769),
		- 68.1.3. art. 9 ust. 1 pkt 2a ustawy z dnia 28 października 2002 r. o odpowiedzialności podmiotów zbiorowych za czyny zabronione pod groźbą kary (t.j. Dz.U. 2020 r. poz. 358).
	- 68.2. nie jest podmiotem, na którym ciąży obowiązek zwrotu pomocy, ponieważ Komisja Europejska uznała pomoc za niezgodną z prawem oraz rynkiem wewnętrznym,
	- 68.3. nie zalega z wpłatami z tytułu należności budżetowych oraz z opłaceniem składek na ubezpieczenie społeczne i zdrowotne.
- **69.** Niezależnie od postanowień pkt 68, w przypadku, w którym NCBR poweźmie uzasadnione wątpliwości co do zdolności wnioskodawcy do prawidłowego, w tym zgodnego z celami projektu, wydatkowania środków publicznych, Dyrektor NCBR może wstrzymać się od zawarcia umowy o dofinansowanie projektu do czasu wyjaśnienia wątpliwości, albo odmówić jej zawarcia, co będzie skutkować stwierdzeniem wygaśnięcia decyzji w sprawie przyznania środków finansowych.
- **70.** Gdy upoważniony przedstawiciel NCBR podpisze umowę o dofinansowanie, NCBR:
	- 70.1. przesyła jeden egzemplarz umowy wnioskodawcy za pośrednictwem operatora pocztowego – gdy umowa podpisywana jest przez obie strony w wersji papierowej albo

70.2. przesyła umowę wnioskodawcy za pośrednictwem platformy ePUAP – gdy umowa podpisywana jest przez obie strony w wersji elektronicznej kwalifikowanym podpisem elektronicznym.

#### <span id="page-18-0"></span>**Postanowienia końcowe**

- **71.** W sprawach nieuregulowanych w RK mają zastosowanie przepisy powszechnie obowiązującego prawa.
- **72.** NCBR ma prawo zmienić RK lub jakikolwiek dokument, do którego odwołuje się RK, określający warunki konkursu. Zmiany obowiązują od daty wskazanej w informacji na temat tych zmian, opublikowanej na stronie internetowej NCBR. Zmiany nie mogą skutkować nierównym traktowaniem wnioskodawców w ramach konkursu.
- **73.** NCBR ma prawo anulować konkurs, w szczególności gdy:
	- 73.1. zostaną wprowadzone istotne zmiany w przepisach prawa mające wpływ na warunki przeprowadzenia konkursu lub
	- 73.2. wystąpią zdarzenia o charakterze siły wyższej.
- **74.** NCBR nie przewiduje możliwości skrócenia terminu składania wniosków w konkursie.
- **75.** Złożenie wniosku jest równoznaczne z akceptacją postanowień RK oraz dokumentów do niego załączonych.
- **76.** Złożenie wniosku stanowi potwierdzenie, że wnioskodawca spełnił ciążące na NCBR obowiązki informacyjne wynikające z przepisów prawa wobec wszystkich osób występujących we wniosku. W przypadku zawarcia umowy, wykonawca zobowiązuje się do wykonania ciążącego na NCBR obowiązku informacyjnego wynikającego z przepisów prawa wobec wszystkich osób związanych z realizacją umowy.
- **77.** NCBR w trakcie i po zakończeniu konkursu, prowadzi jego ewaluację oraz rozpowszechnia informację o jego rezultatach. W badaniach ewaluacyjnych wykorzystywane są wyniki monitoringu dofinansowanych projektów, prowadzonego zgodnie z zasadami określonymi w umowach o dofinansowanie projektów.

#### <span id="page-19-0"></span>**Podstawa prawna**

- **78.** RK ustala Dyrektor NCBR na podstawie art. 36 ust. 1 ustawy.
- **79.** NCBR realizuje konkurs zgodnie z regulacjami krajowymi.

Regulacje krajowe to:

- 79.1. ustawa z dnia 20 lipca 2018 r. Prawo o szkolnictwie wyższym i nauce (Dz. U. z 2020 r. poz. 85, z późn. zm.);
- 79.2. ustawa z dnia 30 kwietnia 2010 r. o Narodowym NCBR Badań i Rozwoju (t. j. Dz. U. z 2020 r. poz. 1861), zwanej "ustawą";
- 79.3. rozporządzenie Ministra Nauki i Szkolnictwa Wyższego z dnia 17 września 2010 r. w sprawie szczegółowego trybu realizacji zadań Narodowego NCBR Badań i Rozwoju (Dz.U. z 2010 r., nr 178, poz. 1200, z późn. zm.), zwane: "rozporządzeniem MNiSW";
- 79.4. ustawa z dnia 27 sierpnia 2009 r. o finansach publicznych (Dz. U. z 2019 r. poz. 869, z późn. zm.), zwana "ustawą o finansach publicznych".

Regulacje unijne to:

79.5. Rozporządzenie Komisji (UE) nr 651/2014 z dnia 17 czerwca 2014 r. uznające niektóre rodzaje pomocy za zgodne z rynkiem wewnętrznym w zastosowaniu art. 107 i 108 Traktatu zwane dalej "rozporządzenie 651/2014".

#### <span id="page-19-1"></span>**Słowniczek**

Niektóre słowa, wyrażenia i skróty w RK mają swoje definicje.

Są to:

jednostka naukowa – podmiot, o którym mowa w art. 37 ust. 1 pkt 1 ustawy o Narodowym Centrum Badań i Rozwoju, spełniający kryteria organizacji prowadzącej badania i upowszechniającej wiedzę określone w art. 2 pkt 83 rozporządzenia 651/2014;

NCBR – Narodowe Centrum Badań i Rozwoju;

infrastruktura B+R – infrastruktura zbudowana lub przebudowana dzięki realizacji projektów w ramach II priorytetu POIG, dla której koszty kwalifikowalne dofinansowane ze środków POIG,

wynikające z wniosku o dofinansowanie wyniosły co najmniej 25 mln PLN <sup>6</sup>i za pomocą której można prowadzić prace B+R oraz świadczyć usługi badawcze dla podmiotów zewnętrznych;

Program – Program zwiększenia efektywności wykorzystania infrastruktury B+R – INFRASTARt;

projekt – przedsięwzięcie będące przedmiotem wniosku o dofinansowanie, mające na celu wsparcie kosztów utrzymania infrastruktury badawczej;

RK – regulamin konkursu;

strona internetowa NCBR – strona internetowa znajdująca się pod adresem [www.ncbr.gov.pl;](http://www.ncbr.gov.pl/)

- system informatyczny LSI system informatyczny NCBR, służący do naboru wniosków w konkursie, dostępny pod adresem internetowym [https://lsi.ncbr.gov.pl;](https://lsi.ncbr.gov.pl/)
- wniosek wniosek o dofinansowanie realizacji projektu (którego wzór stanowi załącznik nr 1 do RK) wraz z załącznikami złożony przez wnioskodawcę do NCBR.
- wnioskodawca podmiot, który złożył wniosek o dofinansowanie będący jednostką naukową tj. podmiotem, o którym mowa w art. 37 ust. 1 pkt 1 ustawy o Narodowym Centrum Badań i Rozwoju (tj. Dz.U. z 2020 r. poz. 1861, ze zm.), spełniającym kryteria organizacji prowadzącej badania

i upowszechniającej wiedzę określone w art. 2 pkt 83 rozporządzenia 651/2014 albo liderem konsorcjum, którego wszyscy członkowie (w tym lider,) posiadają status jednostki naukowej tj. podmiotu, o którym mowa w art. 37 ust. 1 pkt 1 ustawy o Narodowym Centrum Badań i Rozwoju ( Dz.U. z 2020 r. poz. 1861, ze zm.), spełniającego kryteria organizacji prowadzącej badania i upowszechniającej wiedzę określone w art. 2 pkt 83 rozporządzenia 651/2014.

- wykonawca wnioskodawca, który w wyniku rozstrzygnięcia konkursu zawarł z NCBR umowę o dofinansowanie projektu.
- podmiot zewnętrzny podmiot będący przedsiębiorcą (w tym zagraniczną uczelnią lub zagranicznym instytutem naukowym), z uwzględnieniem jednostek naukowych, które występują w roli przedsiębiorcy, tj. usługa realizowana jest na rzecz ich "gospodarczej" części.
- **konsorcjant** podmiot realizujący wspólnie z wnioskodawcą projekt w ramach II priorytetu Programu Operacyjnego Innowacyjna Gospodarka, 2007-2013, o którym mowa w pkt 4.1 RK.

<sup>6</sup> W przypadku projektów realizowanych przez konsorcjum, łączna kwota kosztów kwalifikowalnych dofinansowanych ze środków POIG wyniosła co najmniej 25 mln PLN.

## <span id="page-22-0"></span>**Lista załączników do Regulaminu konkursu**

**Załącznik nr 1.** Wzór wniosku o dofinansowanie realizacji projektu.

**Załącznik nr 2.** Instrukcja wypełniania wniosku o dofinansowanie.

**Załącznik nr 3.** Kryteria oceny projektu.

**Załącznik nr 4.** Wzór oświadczenia woli dotyczącego złożenia wniosku za pośrednictwem systemu informatycznego.

**Załącznik nr 5.** Oświadczenie dotyczące doręczania pism za pomocą ePUAP.

**Załącznik nr 6.** Wykaz załączników do wniosku oraz dokumentów wymaganych na etapie podpisywania umowy o dofinansowanie.

**Załącznik nr 7.** Klauzula Informacyjna z art. 13 RODO.

**Załącznik nr 8.** Klauzula Informacyjna z art. 14 RODO.

**Załącznik nr 9.** Wzór umowy o dofinansowanie projektu.

**Załącznik nr 10.** Dane konsorcjantów.